**Download Adobe Photoshop CS3 Full Version Version Here**

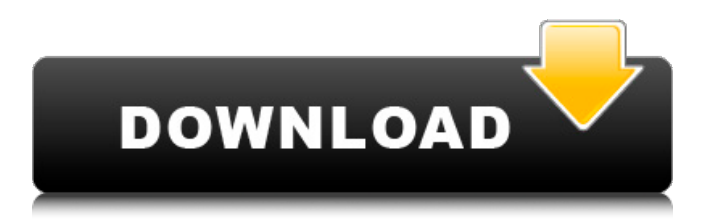

# **Adobe Photoshop Cs3 App Free Download Crack [Win/Mac] [Latest 2022]**

Note You can access both Photoshop and Elements via your computer's Start menu's All Programs→Adobe→Adobe Photoshop Elements. (As you use both programs, you might get used to having the latest version of both installed on your computer.) If you're not a Windows user, you can download the free Adobe programs from the Adobe Web site (see Figure 16-3). The interface is based on that of Photoshop. You work with the programs primarily by using the toolbar, which includes a series of buttons (Figure 16-2). You also can access more options with a series of pop-out menus and tool bars as well as a welcome screen at the start of the program (Figure 16-3). The names of the familiar Photoshop tools are the same, although they've been retitled in Elements to be a little friendlier. Figure 16-3. For the easiest way to access the standard Photoshop tools, open an image in its own window. Once the image opens in a new window, press the Windows key and then click the red Arrange icon (at the bottom-right corner of the window). Doing this will bring up the Windows' standard \_Move tool\_, which you can use to resize the image and move it to the desired spot within the image window. In Elements, you don't have to adjust your images in the usual resolution-width-height dimensions, because Elements can open any image format. You can also easily scale your images to your desired size—you simply click to bring up the Image Size dialog box (Figure 16-2, image 1), and then adjust the Height and Width boxes to the numbers you need (image 2). You can also set the resolution in Elements

#### **Adobe Photoshop Cs3 App Free Download Crack**

Tutorials on Photoshop can be quite complex. The learning curve can be steep, and the tutorials you find online are usually at an advanced level. Since Photoshop is the industry standard for editing images, working professionals are confident with their skills in the program. On the other hand, learning Photoshop Elements is a different experience. It does not have the same depth of features, and while it can take some of your time to get into the basics, it's still easy to get around the program. This tutorial is simple and anyone can learn Photoshop Elements. If you're just starting out, or are new to Photoshop, you'll find this tutorial to be an excellent place to start your learning journey. If you're looking for specific tutorials, be sure to check out our list of the best tutorials for Photoshop. Adobe Photoshop Elements Ultimate Guide & Tutorials Check out our Photoshop Elements guide and tutorial pages for even more help and tutorials. In this tutorial, you'll learn the basics of Photoshop Elements along with a basic introduction to layers. You'll learn how to create and work with images and how to edit them, as well as text. You'll start by getting familiar with the graphics program and basic commands. You'll also learn how to import and work with images, and much more. You'll learn the most used features in Photoshop Elements and cover general guidelines that can be used with other versions of Photoshop, making your workflow easier. Let's get started. Getting Started with Photoshop Elements You'll first need to download Photoshop Elements 13. If you have the full version, you may not need this tutorial. Once downloaded, you'll need to install Photoshop Elements. For most users, this will take about 10 minutes to install. For a more detailed tutorial on how to install Photoshop Elements, check out this guide. After installing the program, you'll have to create an account and log in. You'll need to use the same email address you use to sign in to your Adobe account. Next, you'll have to log in to your Creative Cloud account. If you don't know how to sign in to a Creative Cloud account, be sure to check out our guide to signing in to Creative Cloud. Once your Creative Cloud account is set up, 05a79cecff

## **Adobe Photoshop Cs3 App Free Download Crack Free Download [Mac/Win] (2022)**

In vitro neutralization of HIV-1 by a ligand of the viral lectin coreceptors. It is recognized that the envelope glycoprotein complexes of HIV-1 primary isolates can function as coreceptors for the infection of cells bearing CD4 and the chemokine receptor, CXCR4. The envelope glycoprotein may also bind the chemokine ligand SDF-1 or its receptor CXCR7. The envelope glycoprotein complex may be important as a target for a lectin-like antiviral ligand and thus provide new approaches to the treatment of infection by HIV-1. Here we report the characterization of such an antiviral ligand in functional assays. The ligand is a coreceptor agonist and is active against HIV-1 isolates and primary isolates from different subtypes. The neutralizing activity is specific for the coreceptor binding site on the envelope glycoprotein complex. The antiviral potency does not correlate with the CXCR4 binding activity, whereas CD4 binding activity correlates with the antiviral potency.New Artist Roster Announced for Audi Field in August Washington Spirit midfielder and U.S. Women's National Team member Crystal Dunn and forward Sydney Leroux will be among the players featured in the upcoming inaugural season of Audi Field in August. Dunn will be one of five U.S. players announced today by the Major League Soccer club. Named in the 2020 edition of the Washington Spirit Roster were midfielder (2017 NWSL Best XI) Cami Levin and defenders (2020 NWSL Best XI) Steph Catley and Andi Sullivan. The announcement includes a special nod to Dunn's historic performance in the Spirit's 2017 NWSL Championship match against the Chicago Red Stars after the goalkeeper was injured and Callie Woehrle had to be replaced by Abbey Mastrocola. "The quality of this roster is a reflection of the unprecedented access we had to compete on a U.S. Women's National Team level this year," Spirit general manager Gavin Wilkinson said in a press release. "Thanks to the support of our players, fans, ownership and local soccer partners, we are thrilled to showcase the roster with the first official game in Audi Field's history in August." In partnership with the Washington Soccer Association, the Spirit is the first professional soccer team in the state and one of two teams (along with Vancouver Whitecaps) to

### **What's New In Adobe Photoshop Cs3 App Free Download?**

Inhibition of the neurogenic vasoconstriction of the leech blood-brain barrier by nitric oxide. The neurogenic contractions of the blood-brain barrier (BBB) in leech are believed to regulate the distribution of substances to the cerebral subjacent tissues and the nervous system. We have examined whether nitric oxide (NO) is involved in the regulation of these neurogenic vasoconstrictions. They were recorded on an arterial preparation of the connectives of the ventral nerve cord of the medicinal leech. These neurogenic contractions were inhibited by the treatment of the preparations with L-NAME, (N(G)-nitro-L-arginine methylester), an NO synthase inhibitor. The contractions induced by the L-NAME-sensitive nitrergic neurons in the cephalic ganglia were also inhibited. In contrast, the contractions induced by the NO-producing excitatory neurotransmitter in the major dorsal roots, which were sensitive to the NO synthase inhibitors, were not inhibited. Interestingly, the contractions of the central artery (CA) which are presumably directly induced by inhibitory interneurons, including the nitrergic ones, were also strongly inhibited by L-NAME. The present results suggest that endogenous NO is released from the NO-producing excitatory neurons in the cephalic ganglia and that it directly acts on the NO-sensitive neurons in the same ganglia to inhibit the neurogenic vasoconstrictions of the nerve-contact regions. In contrast, inhibition of the NO synthase in the neuropile may lead to the prolonged activation of the nitrergic neurons and this may cause the excitatory neurotransmitter-induced vasoconstrictions, which are not inhibited by L-NAME.Q: Themes for Android apps written in C++ I have written a game in C++ using the NDK, but I wish to use some of the Android UI for certain components of the game. Right now, I just use the native Android UI, but I want to create a native theme and even add it to the resources (even though I think it's better to create a custom UI in my C++). The problem is I don't know how to create native themes/styles in Android, and I don't want to have to re-write the entire game with native components. As an example, how does Chrome/Android implement the

# **System Requirements For Adobe Photoshop Cs3 App Free Download:**

Microsoft Windows 7, 8, or 10 (32 or 64-bit) with Internet Explorer 11 or higher. 2 GB RAM (8 GB RAM recommended) 2 GB available hard disk space FAQ How do I install StarCraft 2? Launch the game installer from the StarCraft 2 folder. Select "Create a Desktop Shortcut". Right-click the shortcut and select "Properties". Select "Target" and add "%Windir%\system32\sc2.exe" to the end of the line. Click "Apply". The shortcut will

<https://www.enveth.gr/advert/download-coat-free-png-suit-and-tie-psd/> <https://www.careerfirst.lk/system/files/webform/cv/hekqui424.pdf> [https://groottravel.com/wp-content/uploads/2022/07/photoshop\\_cs6\\_2021\\_free\\_download.pdf](https://groottravel.com/wp-content/uploads/2022/07/photoshop_cs6_2021_free_download.pdf) <https://heronetworktv.com/wp-content/uploads/2022/07/igncas.pdf> [http://www.intersections.space/wp-content/uploads/2022/07/download\\_photoshop\\_cc\\_2019\\_unlocked.pdf](http://www.intersections.space/wp-content/uploads/2022/07/download_photoshop_cc_2019_unlocked.pdf) [https://samak1.com/wp-content/uploads/2022/07/Get\\_Adobe\\_Photoshop\\_CS3.pdf](https://samak1.com/wp-content/uploads/2022/07/Get_Adobe_Photoshop_CS3.pdf) [https://www.mrfoodis.de/wp-content/uploads/2022/07/Photoshop\\_Download\\_Win\\_7\\_32\\_Bit.pdf](https://www.mrfoodis.de/wp-content/uploads/2022/07/Photoshop_Download_Win_7_32_Bit.pdf) <https://www.tuttoporte.com/sites/default/files/webform/download-text-for-photoshop.pdf> <https://arlingtonliquorpackagestore.com/install-adobe-photoshop-7/> [https://bestrest.rest/wp-content/uploads/2022/07/photoshop\\_photo\\_effects\\_psd\\_files\\_free\\_download.pdf](https://bestrest.rest/wp-content/uploads/2022/07/photoshop_photo_effects_psd_files_free_download.pdf) <https://moodle.ezorock.org/blog/index.php?entryid=5706> <http://www.teploobmenka.ru/advert/teploobmennik-titanovyj/> <http://geniyarts.de/wp-content/uploads/2022/07/reakel.pdf> <http://www.trabajosfacilespr.com/adobe-photoshop-cs6-patch-download-latest-patch-cracked/> <https://bullygirlmagazine.com/advert/download-photoshop-books-for-free/> <https://haitiliberte.com/advert/download-adobe-photoshop-cc-2017-free-for-windows-8-7-vista/> [https://hoperestoredministries.com/wp-content/uploads/2022/06/cs5\\_photoshop\\_free\\_download.pdf](https://hoperestoredministries.com/wp-content/uploads/2022/06/cs5_photoshop_free_download.pdf) <https://mandarinrecruitment.com/system/files/webform/ujagui616.pdf> <https://claverfox.com/advert/swiss-ardor-hack-no-software/> <https://gazetabilgoraj.pl/advert/adobe-photoshop-plugins-ultimate-collection-for-2020/>